## **Laboratorio di Architetture degli elaboratori n. 11, 28/2/02 – 1/3/02**

Si consideri la subroutine Assembler 68000 che calcola il fattoriale di un numero intero positivo a 16 bit contenuto nella word meno significativa del registro D1, supponendo che non si verifichi overflow. Il parametro di *ingresso* e di *uscita* della subroutine è il registro D1.

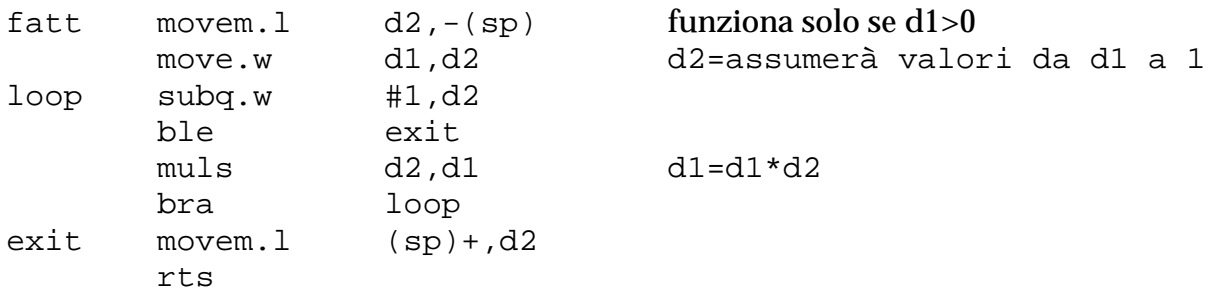

Scrivere una subroutine Assembler 68000 che accetta in ingresso un vettore V di numeri interi a 16 bit e sostituisca ogni elemento positivo del vettore con il suo fattoriale. Il vettore V può avere dimensione variabile: il primo elemento di V indica quanti sono gli elementi effettivamente contenuti in V. Ad esempio:

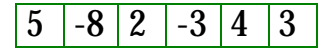

rappresenta il vettore [-8, 2, -3, 4, 3] di 5 elementi; in tal caso, la subroutine deve restituire

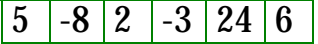

che rappresenta il vettore [-8, 2, -3, 24, 6] di 5 elementi.

Il calcolo del fattoriale deve essere eseguito usando la subroutine apposita.

```
Il parametro di ingresso della subroutine è:
A1 = indirizzo vettore da esaminare.
```
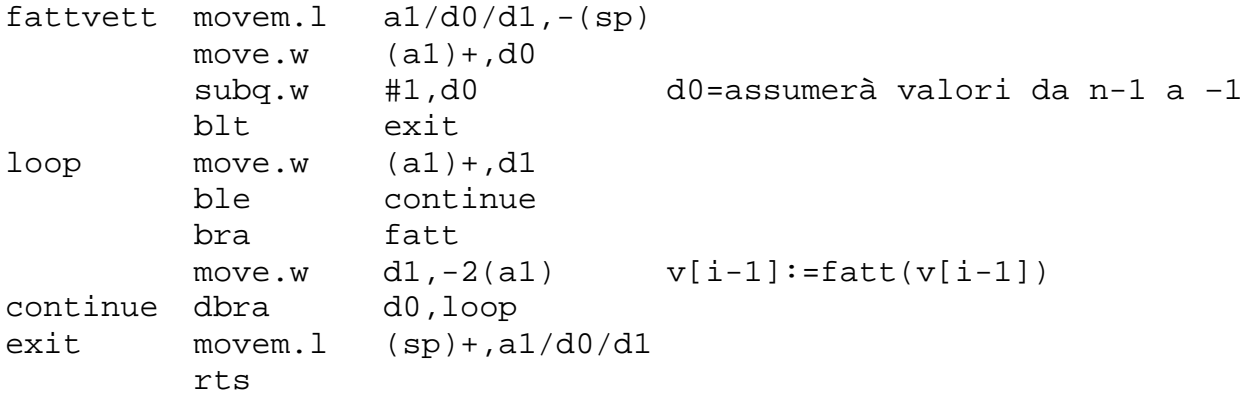